# **Inform Media Press S.R.L. www.tion.ro Informații despre serviciul de gestionare a consimțământului Quantcast** - valabil din 02.05.2023 -

**Operatorul de date:**

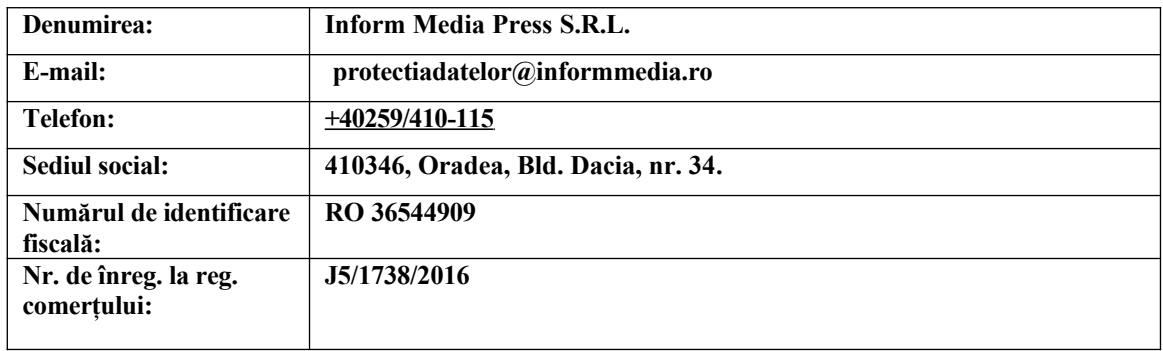

# Stimat Utilizator!

Pagina noastră web utilizează cookie-uri pentru transmiterea unor conținuturi către utilizatori, întocmirea analizelor statistice, îmbunătățirea experienței de utilizator și îmbunătățirea serviciilor noastre, precum și în scopul personalizării anunțurilor și executarea solicitărilor cu scopuri de marketing, și, de asemenea, va împărtăși informații cu parteneri terțe părți în scopul întocmirii analizelor statistice, precum și a creării anunțurilor personalizate. Vă rugăm să selectați cookie-urile pe care permiteți paginii să le folosească. Vă recomandăm să consimțiți la utilizarea tuturor tipurilor de cookie pentru a utiliza pe deplin și satisfăcând toate nevoile fiecare funcție a paginii web.

# • **Meniul "Mai multe opțiuni" în serviciul de gestionare a consimțământului Quantcast**

Dacă alegeți această opțiune, va apărea o fereastră în care vă oferim informații despre scopul prelucrării datelor și aveți posibilitatea de a setae scopul în care doriți să consimțiți la utilizarea cookie-urilor.

### • **Serviciul de gestionare a consimțământului Quantcast ("euconsent-v2" cookie)**

Serviciul Quantcast vă oferă posibilitatea de a vă da acordul pentru prelucrarea datelor dumneavoastră personale într-o fereastră pop-up. În cazul consimțământului Dumneavoastră, Quantcast plasează fișiere mici (cookie-uri) pe dispozitiv, care permit monitorizarea activității Dumneavoastră, inclusiv de către operatori de date terți.

Răspunsul dumneavoastră la gestionarea cookie-urilor va fi procesat indiferent dacă ați fost sau nu de acord cu aceasta. Prin înregistrarea răspunsului dumneavoastră, putem să identificăm dacă putem sau nu gestiona cookie-uri pe dispozitivul Dumneavoastră în timpul vizitelor ulterioare pe site. Răspunsul pe care îl dați la procesarea cookie-urilor este stocat cu ajutorul serviciului "Quantcast Choice" asigurat de Quantcast International Limited (Beaux Lane House, Lower Mercer Street, 1st Floor, Dublin 2,Irlanda). Vă puteți retrage consimțământul sau vă puteți da consimțământul în orice moment. Răspunsul dumneavoastră va fi gestionat legat de furnizarea conținutului paginii web.

### • **Activarea și dezactivarea modulelor cookie**

Utilizatorul poate activa sau dezactiva utilizarea modulelor cookie prin modificarea setărilor browserului web. Pentru mai multe informații în acest sens, Utilizatorul poate consulta instrucțiunile de utilizare a browserului sau poate vizita [www.aboutcookies.org ,](http://www.aboutcookies.org/) unde poate găsi informare despre modificarea setărilor browserului web.

Atragem atenția Utilizatorului că anumite servicii ale Paginii web vor deveni inaccesibile în cazul în care utilizarea modulelor cookie este dezactivată.

Dacă pe parcursul utilizării paginii noastre web nu doriți să se colecteze date despre Dumneavoastră conform celor prezentate în cele de mai sus, atunci vă atragem atenția că puteți dezactiva în întregime sau parțial utilizarea modulelor cookie prin setările browserului Dumneavoastră, sau puteți modifica setările cookie. Puteți accesa instrucțiunile de procesarea a modulelor cookie pentru unele browsere prin link-urile de mai jos:

- Mozilla Firefox: [Activarea si dezactivarea cookie-urilor](https://support.mozilla.org/ro/kb/activarea-si-dezactivarea-cookie-urilor) folosite de pagini web pentru salvarea setărilor
- Google Chrome: [Activare și dezactivare cookie-uri](https://support.google.com/accounts/answer/61416?co=GENIE.Platform%3DDesktop&hl=ro)
- Microsoft Internet Explorer: Stergerea și gestionarea modulelor cookie
- Microsoft Edge: Microsoft Edge, date de navigare și protecția datelor
- Apple Safari: [Gestionarea cookie-urilor și a datelor paginii web în Safari pe dispozitiv Mac](https://support.apple.com/ro-ro/guide/safari/sfri11471/12.0/mac/10.14)

### **I. Meniul "Mai multe opțiuni" în serviciul de gestionare a consimțământului Quantcast**

Dacă alegeți această opțiune, va apărea o fereastră în care vă oferim informații despre scopul prelucrării datelor, iar Utilizatorul are posibilitatea de a seta scopul pentru care permite folosirea modulelor cookie.

Utilizatorul poate activa sau dezactiva utilizarea modulelor cookie prin schimbarea setărilor browserului web.

Meniul "Mai multe opțiuni", adică cea de-a doua fereastră, conține următoarele:

### **1. Date exacte de geolocalizare și identificare prin analiza dispozitivului**

Pot fi utilizate datele exacte de geolocalizare și informațiile referitoare la caracteristicile dispozitivului. Datele exacte de geolocalizare ale Utilizatorului pot fi folosite într-un singur scop sau mai multe scopuri. Aceasta însemnând că localizarea geografică a Utilizatorului poate fi determinată cu precizie de câțiva metri. Furnizorii de servicii terți (parteneri) pot colecta și procesa date exacte de geolocalizare într-un singur scop sau mai multe scopuri. Geolocalția exactă înseamnă că nu există restricții în privința exactității locației utilizatorului; aceasta poate fi determinată cu o exactitate de mai mulți metri.

Partenerii sunt indicați sub meniul Afișare parteneri.

### • **Analiza activă a caracteristicilor dispozitivului pentru identificare**

Dispozitivul dumneavoastră poate fi identificat prin analiza combinației referitoare la caracteristicile unice ale dispozitivului.

Partenerii pot genera un identificator în baza datelor colectate în timpul analizei active a unui dispozitiv pentru anumite caracteristici specifice, de ex. fonturile instalate sau rezoluția ecranului. Astfel de identificatoare pot fi utilizate pentru identificarea repetată a dispozitivului.

Partenerii sunt indicați sub meniul Afișare parteneri.

### **2. Anunțuri și conținuturi personalizate, măsurarea anunțurilor și a conținutului, date despre audiență și dezvoltarea de produse**

Anunțurile și conținutul pot fi personalizate în funcție de profil. Se pot adăuga date suplimentare pentru personalizarea și mai exactă ale anunțurilor și a conținutului. Performanța anunțurilor și a conținutului poate fi măsurată. Se pot obține informații referitoare la publicul care vizionează anunțurile și conținutul. Datele pot fi folosite pentru compilarea sau îmbunătățirea experienței utilizatorului, ale sistemelor, și ale software-lor.

• **Selectarea anunțurilor de bază**

Anunțurile pot fi afișate în funcție de conținutul vizualizat, de aplicația utilizată, de locația dumneavoastră aproximativă sau de tipul dispozitivului dumneavoastră.

Pentru a selecta anunțurile de bază, Partenerii pot folosi informații în timp real despre contextul în care să apare anunțul și despre modul de prezentare al acestuia, inclusiv informațiile despre conținut și despre dispozitiv, cum ar fi tipul și capabilitățile dispozitivului, agentul utilizatorului, URL-ul și adresa IP. Partenerii pot utiliza datele inexacte de geolocalizare ale utilizatorului. Partenerii pot reglementa frecvența anunțurilor afișate utilizatorilor, pot determina ordinea în care apar anunțurile, pot împiedica afișarea acestora în cazul în care un anunț este afișat într-un mediu editorial neadecvat (din punct de vedere al siguranței mărcii). Partenerii nu pot crea profiluri de anunțuri personalizate folosind aceste informații pentru selectarea anunțurilor viitoare, fără temei legali speciali referitoare la crearea de profiluri de anunțuri personalizate. Observație: Termenul inexact înseamnă doar locația aproximativă, inclusiv un cerc cu o rază de cel puțin 500 de metri.

Partenerii sunt indicați sub meniul Afișare parteneri.

# • **Crearea unui profil de anunțuri personalizate**

Pot crea un profil referitor la dumneavoastră și la interesele dumneavoastră, pentru a afișa anunțuri personalizate și relevante.

Pentru a crea un profil de anunțuri personalizate, partenerii pot colecta informații despre utilizator, inclusiv activitatea utilizatorului, interesele acestuia, paginile web vizitate sau aplicațiile accesate, datele demografice sau locația geografică, pentru a crea sau edita un profil de utilizator aplicabil în scopul publicității personalizate. Aceste informații sunt combinate cu alte informații colectate anterior, inclusiv toate site-urile și aplicațiile, pentru a crea sau edita un profil de utilizator pentru publicitate personalizate.

Partenerii sunt indicați sub meniul Afișare parteneri.

## • **Selectarea anunțurilor personalizate**

În baza profilului dumneavoastră se pot afișa anunțurile personalizate.

Pentru a selecta anunțuri personalizate, partenerii pot selecta anunțuri personalizate în baza profilului de utilizator sau ale altor informații de utilizator din istoric, inclusiv activitățile anterioare ale utilizatorului, interesele, paginile sau aplicațiile vizualizate, locația geografică sau informațiile demografice.

Partenerii sunt indicați sub meniul Afișare parteneri.

### • **Crearea unui profil de conținut personalizat**

Pot crea profil referitor la dumneavoastră și la interesele dumneavoastră pentru a afișa conținut personalizat relevant.

Pentru crearea unui profil de conținut personalizat, partenerii pot colecta informații despre utilizator, inclusiv activitatea utilizatorului, interesele acestuia, paginile web vizitate sau aplicațiile accesate, datele demografice sau locația geografică, pentru a crea sau edita un profil de utilizator în vederea obținerii conținuturilor personalizate. Aceste informații sunt combinate cu alte informații colectate anterior, inclusiv toate site-urile și aplicațiile, pentru a crea sau edita un profil de utilizator în vederea obținerii conținuturilor personalizate.

Partenerii sunt indicați sub meniul Afișare parteneri.

## • **Selectarea conținutului personalizat**

Conținut personalizat poate fi afișat în funcție de profilul dumneavoastră. Pentru selectarea conținutului personalizat, partenerii: Pot selecta conținuturi personalizate în baza unui profil de utilizator sau ale altor informații de utilizator din istoric, inclusiv activitățile anterioare ale acestuia, interesele, paginile sau aplicațiile vizualizate, locația geografică sau datele demografice.

Partenerii sunt indicați sub meniul Afișare parteneri.

# • **Măsurarea performanței anunțurilor**

Performanța și eficiența anunțurilor vizualizate de dumneavoastră pot fi măsurate.

Pentru măsurarea performanței anunțurilor, partenerii pot măsura dacă anunțurile au ajuns la utilizatori și impactul pe care acestea îl au asupra lor. Pot furniza rapoarte despre anunțuri, inclusiv despre eficacitatea și performanța acestora. Pot raporta despre utilizatorii care au intrat în contact cu anunțurile, în baza datelor observate în timpul interacțiunii cu utilizatorul. Pot întocmi rapoarte pentru edituri cu privire la anunțurile afișate pe obiectele patrimoniale ale acestora. Pot măsura dacă un anunț funcționează într-un mediu editorial adecvat (din punct de vedere al siguranței mărcii). Se poate determina procentul anunțurilor vizibile și timpul vizualizării. Partenerii nu pot: Utiliza date de audiență de origine panou sau similare pentru stabilirea datelor de măsurare a anunțurilor, fără a dispune de temei legali speciali pentru cercetarea pieței, în scopul generării datelor de audiență.

# Partenerii sunt indicați sub meniul Afișare parteneri.

# • **Măsurarea performanței conținutului**

Performanța și eficiența conținutului vizualizat pot fi măsurate.

Pentru măsurarea performanței conținutului, partenerii pot măsura dacă conținutul a ajuns la utilizatori și impactul pe care îl are asupra lor, și pot întocmi rapoarte în acest sens. În baza informațiilor direct măsurabile sau informații cunoscute, partenerii pot raporta despre acei utilizatori, care au intrat în contact cu conținutul. Partenerii nu au dreptul să măsoare dacă anunțurile (inclusiv cele în limba maternă) au ajuns la utilizatori și efectul acestora asupra lor. Partenerii nu pot utiliza date de audiență de origine panou sau similare pentru stabilirea datelor de măsurare a anunțurilor, fără a dispune de temei legali speciali pentru cercetarea pieței, în scopul generării datelor de audiență.

Partenerii sunt indicați sub meniul Afișare parteneri.

# • **Cercetarea de piață în scopul generării datelor de audiență**

Cu ajutorul cercetării de piață, se pot obține mai multe informații despre publicul care vizitează site-urile/aplicațiile și vizualizează anunțurile.

Pentru generarea datelor despre audiență prin cercetări de piață, partenerii pot furniza rapoarte sumare agențiilor de publicitate sau reprezentanților acestora, despre publicul care poate fi accesat prin anunțurile lor, prin intermediul datelor de audiență obținute în bază de panouri și metodelor similare. Pot furniza rapoarte sumare editurilor despre acele audiențe, pentru care s-au prestat conținuturi afișate pe obiectele lor patrimoniale și/sau anunțuri sau care au intrat în contact cu acelea, prin folosirea datelor de audiență obținute în bază de panou sau în mod similar. Pot asocia date offline cu un utilizator online în scopul cercetării de piață, pentru a genera date de audiență, dacă partenerii au confirmat potrivirea și cumularea surselor de date offline (funcția 1). Partenerii nu pot: Fără temei legali speciali care servesc la măsurarea performanței anunțului, nu pot măsura performanța și eficiența anunțurilor furnizate utilizatorilor sau vizualizate de aceștia,. Fără temei legali speciali care servesc la măsurarea performanței conținutului, nu pot măsura tipul conținuturilor furnizate unui utilizator dat, respectiv modul în care utilizatorul a intrat în contact cu acel conținut.

Partenerii sunt indicați sub meniul Afișare parteneri.

• **Dezvoltarea și îmbunătățirea produselor**

Datele dumneavoastră pot fi utilizate pentru îmbunătățirea sistemelor și software-urilor existente, precum și pentru dezvoltarea noilor produse.

Pentru crearea produselor noi și îmbunătățirea celor existente, partenerii pot: Pot folosi informațiile pentru îmbunătățirea produselor deja existente cu funcții noi și pentru dezvoltarea noilor produse. Prin învățare automată pot crea modele și algoritmi noi. Partenerii nu pot: Nu pot efectua alte operațiuni de prelucrare a datelor în acest scop, pentru care a fost acordată permisiunea într-un alt scop.

Partenerii sunt indicați sub meniul Afișare parteneri.

#### **3. Stocarea și/sau accesarea informațiilor stocate pe dispozitiv**

Modulele cookie, identificatorii de dispozitiv sau alte informații pot fi stocate sau accesate pe dispozitivul dumneavoastră, în scopurile care vi-au fost prezentate.

Partenerii pot stoca și accesa informațiile de pe dispozitiv, cum ar fi modulele cookie și identificatorii de dispozitiv prezentate utilizatorului.

Partenerii sunt indicați sub meniul Afișare parteneri.

**4. Funcții și scopuri speciale**

#### • **Securitate, prevenirea fraudelor și asigurarea remedierii erorilor**

Informațiile dumneavoastră pot fi utilizate pentru a verifica și a preveni activitățile frauduloase, precum și pentru a asigura funcționarea corespunzătoare și sigură a sistemelor și proceselor.

În scopuri de securitate, pentru prevenirea fraudelor și asigurarea remedierii erorilor, partenerii se pot asigura că datele sunt transmise în mod securizat. Pot identifica și preveni activitățile malițioase, frauduloase, nevalide sau ilegale. Pot asigura funcționarea corectă și eficientă a sistemelor și proceselor, inclusiv monitorizarea și îmbunătățirea performanțelor sistemelor și proceselor care funcționează în scopurile permise. Partenerii nu pot: Nu pot efectua alte operațiuni de prelucrare a datelor în acest scop, pentru care a fost acordată permisiunea într-un alt scop. Observație: Datele colectate și utilizate în scopuri de securitate, de prevenire a fraudelor și de remediere a erorilor pot conține caracteristici ale dispozitivului trimise automat pentru identificare, date exacte de geolocalizare și date obținute prin citirea activă a caracteristicilor dispozitivului în scopuri de identificare, fără divulgare explicită și/sau înscriere.

Partenerii sunt indicați sub meniul Afișare parteneri.

• **Serviciu tehnic pentru anunțuri sau conținut**

Dispozitivul dumneavoastră poate primi și transmite informații care permit afișarea anunțurilor și conținutului, precum și interacțiunea cu aceștia.

Pentru a transmite informații și pentru a răspunde la solicitările tehnice, partenerii pot utiliza adresa IP a utilizatorului pentru a transmite un anunț prin intermediul internetului. La interacțiunea utilizatorului partenerii pot răspunde cu un anunț prin redirecționarea utilizatorului către o pagină țintă. Pot folosi adresa IP a utilizatorului pentru a transmite un conținut prin intermediul internetului. La interacțiunea utilizatorului partenerii pot răspunde cu conținut, prin redirecționarea utilizatorului către o pagină țintă. Pot utiliza informații referitoare la tipul și performanța dispozitivului pentru transmiterea anunțurilor sau a conținutului, cum ar fi transmiterea anunțului de dimensiuni corespunzătoare pe cale creativă sau prin fișiere video, întrun format suportat de dispozitiv. Partenerii nu pot: Nu pot efectua alte operațiuni de prelucrare a datelor în acest scop, pentru care a fost acordată permisiunea într-un alt scop.

Partenerii sunt indicați sub meniul Afișare parteneri.

# **Reconcilierea și comasarea surselor de date offline**

Datele provenite din surse de date offline pot fi asociate la activitatea dumneavoastră, pentru a sprijinii un singur scop sau mai multe scopuri.

Partenerii pot comasa datele colectate offline și pe internet într-un singur scop sau în mai multe scopuri, precum și în scopuri speciale.

Partenerii sunt indicați sub meniul Afișare parteneri.

# **Conectarea dispozitivelor diferite**

Despre diferitele dispozitive se poate constata dacă aparțin gospodăriei dumneavoastră, și dacă acestea sunt folosite într-un singur scop sau în mai multe scopuri.

Partenerii pot stabili prin determinare dacă două sau mai multe dispozitive aparțin aceluiași utilizator sau aceleiași gospodării. Probabil prin aplicarea procedurilor pentru constatare, pot stabili dacă două sau mai multe dispozitive aparțin aceluiași utilizator sau aceleiași gospodării. Pot analiza în mod activ caracteristicile dispozitivului pentru stabilirea probabilității, dacă a fost permis partenerilor de către utilizatori, analizarea în mod activ a caracteristicilor dispozitivului pentru identificare (2. funcție specială)

# **Primirea și utilizarea caracteristicilor dispozitivelor transmise automat pentru identificare**

Dispozitivul dumneavoastră poate fi deosebit de celelalte dispozitive cu ajutorul informațiilor transmite automat, de exemplu în baza adresei IP sau a tipului browserului.

Partenerii pot genera un anumit identificator cu ajutorul datelor, caracteristicilor specifici colectate automat despre dispozitiv, de exemplu adresă IP, șir de caractere legate de mandatarul utilizatorului. Acest identificator poate fi utilizat de parteneri pentru identificarea repetată a unui dispozitiv. Partenerii nu pot: Nu pot genera un identificator pe baza datelor colectate în timpul analizei active a unui dispozitiv pentru caracteristici specifice, de exemplu, fonturile instalate sau rezoluția ecranului, fără a înscrie în mod explicit utilizatorii pentru analiza activă a dispozitivului în scopul identificării. Astfel de identificatori sunt folosite pentru identificarea repetată a dispozitivului.

Partenerii sunt indicați sub meniul Afișare parteneri.

Alte referințe

Protecția datelor

Condiții de utilizare

### **II. Meniul "PARTENERI" în serviciul de gestionare a consimțămintelor Quantcast:**

Dacă selectați această opțiune, se va deschide o fereastră în care puteți verifica și seta partenerii pentru care permiteți și pentru care nu permiteți prelucrarea datelor. Verificați și configurați setările de consimțământ pentru toți partenerii, unde veți găsi cookie-urile individuale, scopurile, precum și informarea partenerilor privind protecția datelor. Pentru mai multe informații în susținerea deciziei deschideți elementele din lista de parteneri. În partea dreaptă a meniului, aveți posibilitatea de a respinge/accepta prelucrarea datelor în anumite scopuri/de către anumiți parteneri, de asemenea aveți posibilitatea de a respinge/accepta toate scopurile prelucrării datelor/toți partenerii, prin apăsarea butonului "Respinge toate" sau "Acceptă toate".

# **III. Meniul "INTERES LEGITIM – SCOP(URI) DE UTILIZARE" în serviciul de gestionare a consimțămintelor Quantcast**

Dacă selectați această opțiune, se va deschide o fereastră în care puteți verifica și respinge prelucrarea datelor referitor la toți partenerii numiți și în toate scopurile. În acest meniu prelucrarea datelor are loc cu consimțământul dumneavoastră. Pentru mai multe informații în susținerea deciziei deschideți scopurile și elementele din lista de parteneri. În cazul în care doriți să respingeți prelucrarea datelor în scopuri speciale – securitatea datelor, prevenirea fraudelor și remedierea erorilor –, și afișarea tehnicii de conținut sau ale anunțurilor, atunci dați click pe linkul legat de regulamentul de protecție a datelor a unui partener. În partea dreaptă a meniului aveți posibilitatea să respingeți/acceptați scopurile prelucrării datelor, de asemenea, aveți posibilitatea de a respinge/accepta toate scopurile de prelucrare a datelor printr-un click pe butonul "respinge toate" sau "acceptă toate". În cazul în care dați click pe acest buton, apare butonul respingerea înaintată. Structura meniului este următoarea:

- Crearea unui profil de anunțuri personalizate
- Selectarea anunțurilor personalizate
- Crearea unui profil de conținut personalizat
- Selectarea conținutului personalizat
- Măsurarea performanței anunțului
- Măsurarea performanței conținutului
- Cercetarea de piață în scopul generării datelor de audiență
- Dezvoltarea și îmbunătățirea produselor

Găsiți informații suplimentare referitoare la protecția datelor și prelucrarea datelor (de exemplu legat de drepturile celui interesat) pe pagina <https://www.tion.ro/politica-de-confidentialitate/>